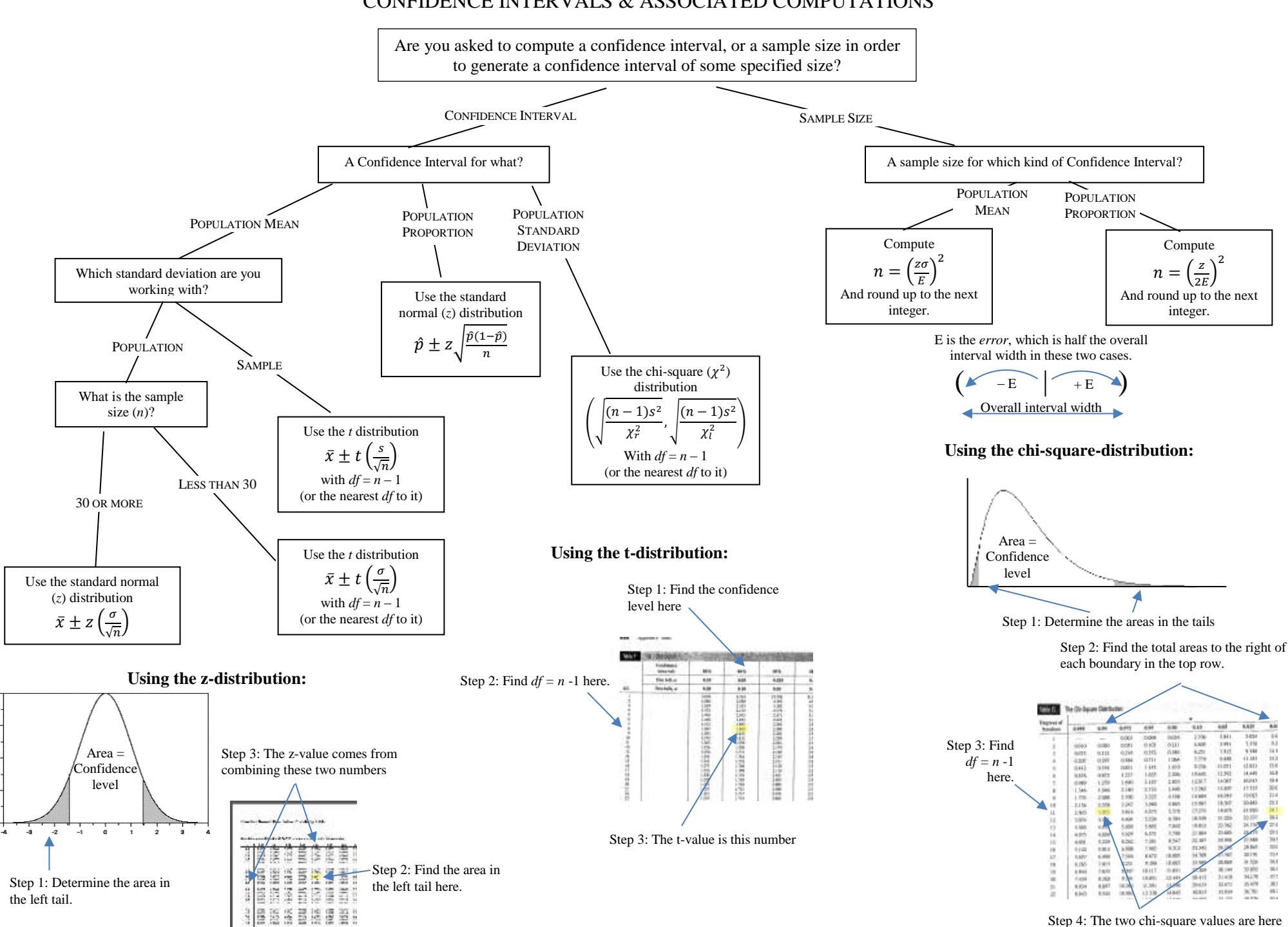

## ELEMENTARY STATISTICS CONFIDENCE INTERVALS & ASSOCIATED COMPUTATIONS